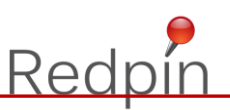

# **Babylon – Feature list**

## **Localizing Visual Studio projects and ASP.NET Core projects**

- **>** Localize Windows Forms projects
- **>** Localize WPF projects
- **>** Localize ASP.NET projects
- **>** Localize Silverlight projects (limited to resource files)
- **>** Localize Windows Phone Apps
- **>** Localize Windows RT Apps
- **>** Localize .NET Standard projects
- **>** Localize .NET Core projects
- **>** Localize ASP.NET Core projects
- **>** Multi-framework project support

### **Localizing Angular projects**

- **>** Localize Angular projects using the standard Angular localization support (i18n).
- **>** Localize Angular projects using the ngx-translate resource provider.

## **Localizing Generic projects**

- **>** Plugin-based ResourceProviders to read and write resource files from any source and location
- **>** ResourceProviders for XLIFF 1.2, XML, JSON, ngx-translate and Java .properties resource files

#### **Localization in the release cycle**

- **>** Create new translation projects by scanning the source project
- **>** Add/remove locales to and from project
- **>** Separated translation status and quality status for every resource string in every language
- **>** "Do not translate" status for resource strings to avoid unnecessary translation
- **>** Editing of invariant language possible
- **>** Support for custom cultures
- **>** Automatic verification of translations: string format operators for several programming languages, inconsistent translations, punctuation and other
- **>** String length plausibility check
- **>** Writing of resource files in selected locales
- **>** Automatic check-out and check-in of resource files from source control management systems
- **>** Direct generation of unsigned or signed satellite assemblies in selected locales
- **>** Direct generation of localized Angular Builds

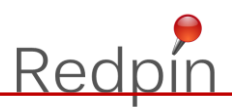

- **>** Synchronize existing localization project with the source project. All changed strings will be marked as changed, new strings will be added and obsolete strings removed
- **>** Separate, free Translator Edition allows localization by external translators simply by sending them the localization project file
- **>** Import of localized strings from another project to consolidate all translations back into the master localization project
- **>** Automatically remove unused resource strings from invariant resource file to avoid unnecessary localization effort
- **>** Quality review wizard to quickly review all not approved resource strings
- **>** Swap locales. Allows changing the invariant language of a project in a couple of seconds
- **>** Automatic Translation using Google Translator
- **>** Automatic Translation using Bing Translator
- **>** Pseudo Translation
- **>** Automatic extraction of string literals from source code and generation of resources
- **>** Create, edit and manage translation memories and use them to automatically translate new strings
- **>** Export/Import Translation Memory to and from TMX files
- **>** Export/Import to and from XLIFF files
- **>** Batch copy string of one locale to another

# **Command line interface**

- **>** Open a solution
- **>** Synchronize Solution with Visual Studio Projects
- **>** Synchronize Solution with Angular Projects
- **>** Synchronize Solution with Generic projects
- **>** Write translated Resx files
- **>** Generate Satellite Assemblies
- **>** Perform Angular build
- **>** Auto translate using Google, MS Azure or Pseudo Translator
- **>** Generate Translation Packages for external translation
- **>** Import Translation Packages after translation

# **Editing**

- **>** Multi level Undo/Redo
- **>** Preview dialog to preview translated dialogs
- **>** Find
- **>** Inline Spell Checker
- **>** Set font size in main translation view for easier reading
- **>** Highlight translation status using different background colors
- **>** Highlight quality status using different background colors

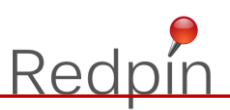

## **User Interface**

- **>** Modern ribbon based user interface. Simple and intuitive.
- **>** Highly customizable main grid view with sorting, grouping and filtering of resource strings
- **>** Graphical representation of translation and quality status situation